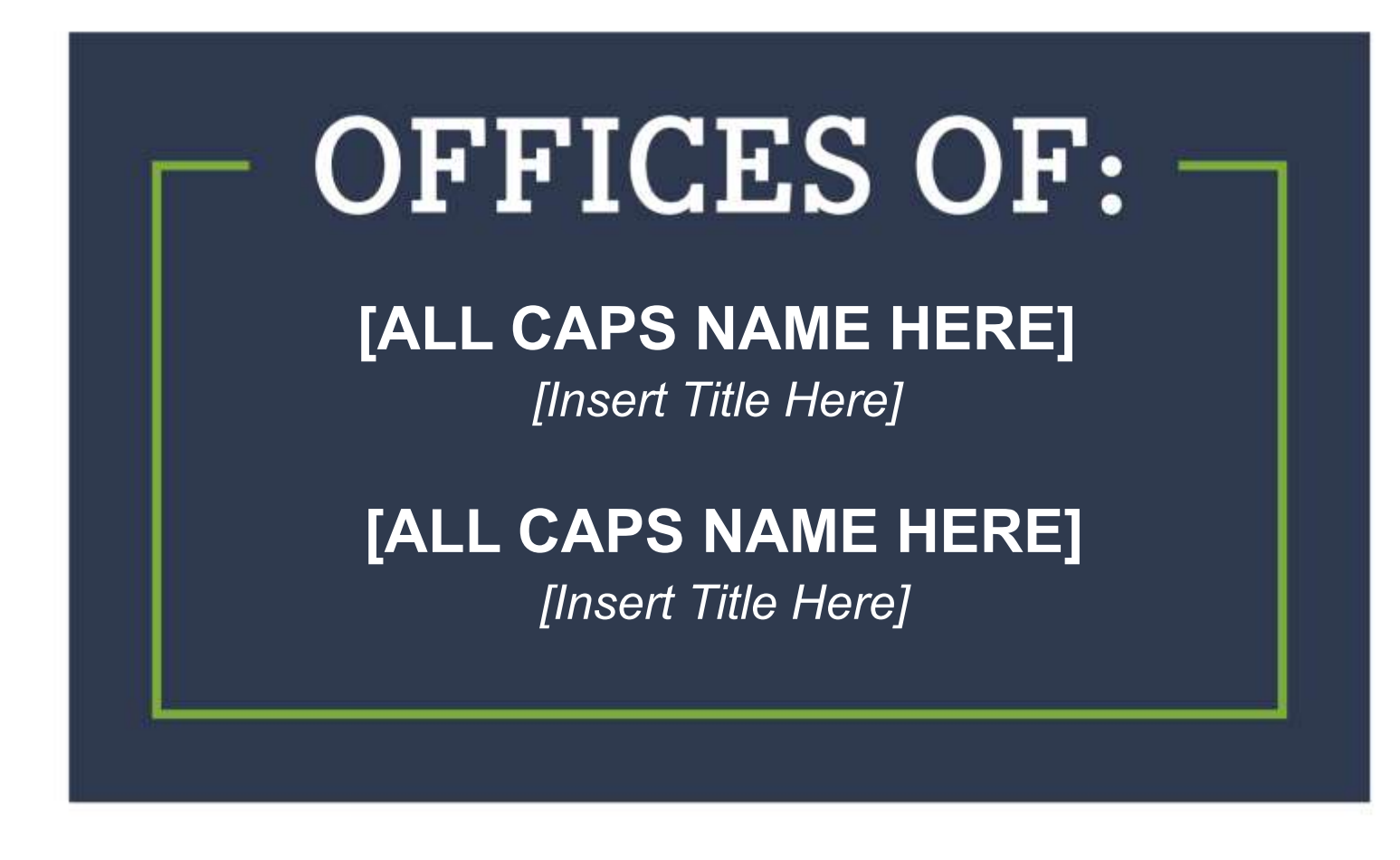

## **[SUB-HEADLINE TEXT HERE]**

**Put any extra details here. 25 pt Arial text using 1.5 line spacing.**

**Hit "return" to add a new section. Use 30 pt space before so that you get a gap between sections.**

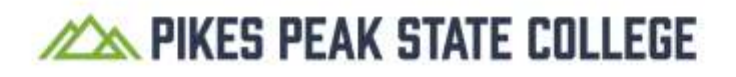